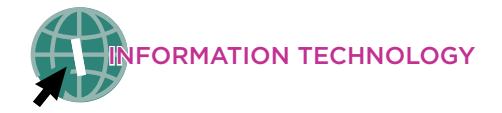

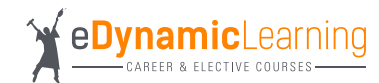

**Average Salary \$65k - \$90K**

## **Information Technology: Web & Digital Communications Career Pathway Plan of Study: Digital Media/Web Designer**

**Career Track Description:** Web design has an important impact on business from branding to sales. This high-demand career is expected to grow by 27% by the year 2024.

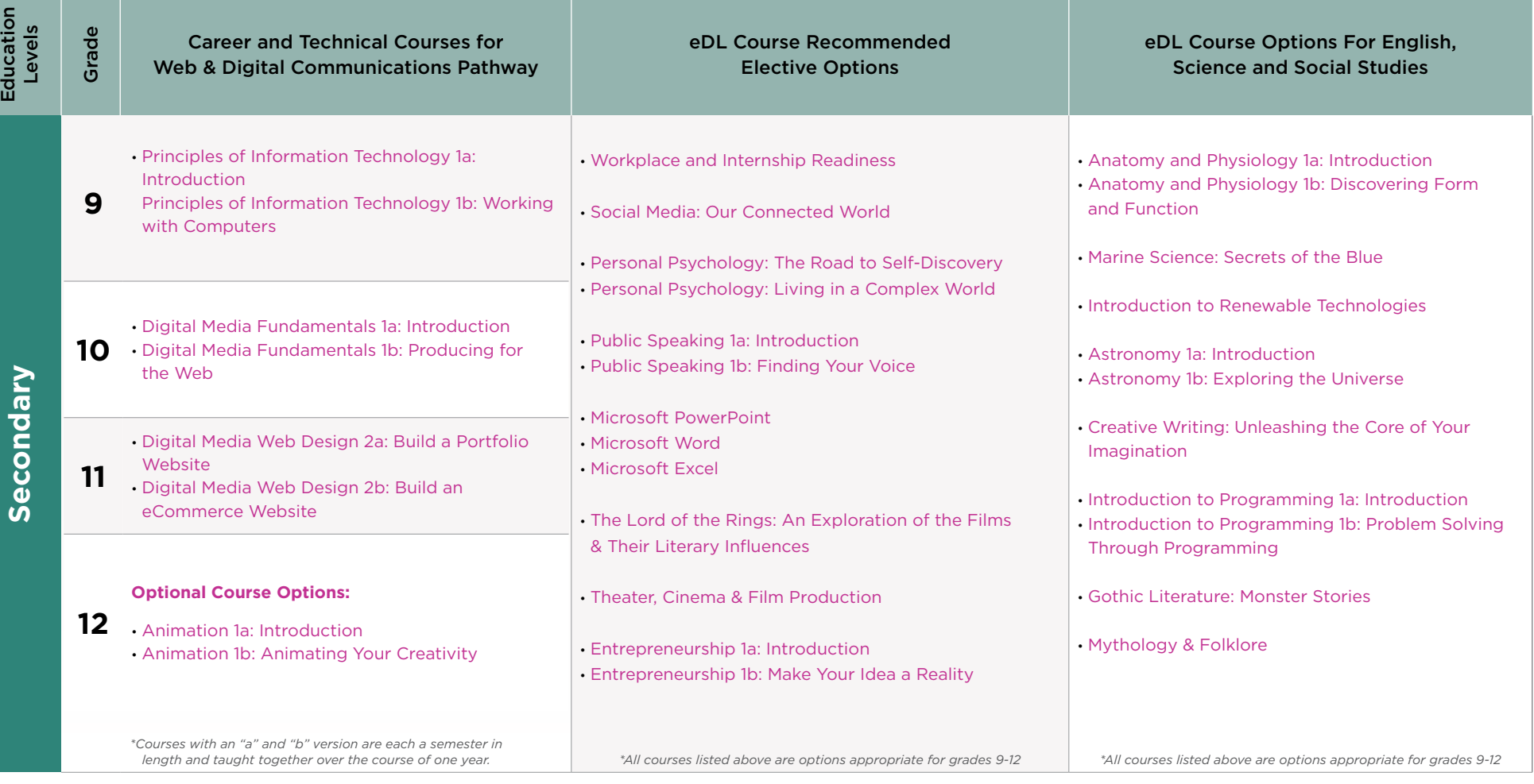

**Middle School Course Recommendation:**  [Middle School Exploring IT](https://edynamiclearning.com/course/middle-school-exploring-information-technology/) [Middle School Digital Art and Design](https://edynamiclearning.com/course/middle-school-digital-art-and-design/)

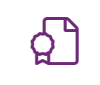

[Industry Certifications](https://edynamiclearning.com/industry-certifications/)  $\mathbb{Q}$ [iC3 Computing Fundamentals \(mid pathway\)](https://certiport.pearsonvue.com/Certifications/IC3/Digital-Literacy-Certification/Certify/IC3-Global-Standard-5) [iC3 Living Online \(mid pathway\)](https://certiport.pearsonvue.com/Certifications/IC3/Digital-Literacy-Certification/Certify/IC3-Global-Standard-5) [iC3 Key Applications \(mid pathway\)](https://certiport.pearsonvue.com/Certifications/IC3/Digital-Literacy-Certification/Certify/IC3-Global-Standard-5) [CompTIA IT Fundamentals \(ITF+\) \(mid](https://www.comptia.org/training/by-certification/itf)  [pathway\)](https://www.comptia.org/training/by-certification/itf)

[CIW Site Development Associate](https://www.ciwcertified.com/ciw-certifications/exam-info/taking-an-exam) [CIW Web Design Specialist](https://www.ciwcertified.com/ciw-certifications/exam-info/taking-an-exam) [ICT Web Design Essentials](https://www.ucertify.com/p/ict-web-design-essentials-test.html) [NOCTI Interactive Media \(Pathway Assessment\)](https://www.nocti.org/)

## **Course Descriptions**

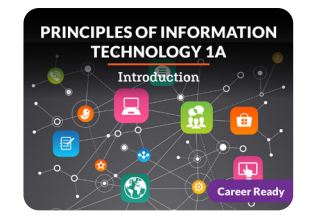

Explore a range of concepts to gain the foundational knowledge you'll need to start exploring careers in this field to find out which ones suit your interests and abilities. **[LEARN MORE >](https://edynamiclearning.com/course/principles-of-information-technology-1a-introduction/)**

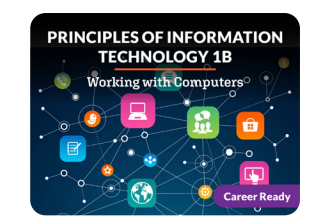

Starting with an overview of programming, algorithms, and compilers, you'll then learn the basics of web page design and creating graphics. **[LEARN MORE >](https://edynamiclearning.com/course/principles-of-information-technology-1b-working-with-computers/)**

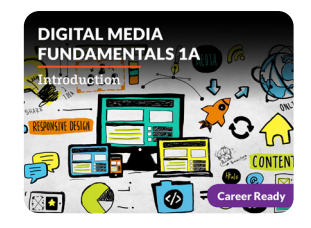

Discover your talent for building digital media applications using text, graphics, animations, sounds, videos, and more! **[LEARN MORE >](https://edynamiclearning.com/course/digital-media-fundamentals-1a-introduction/)**

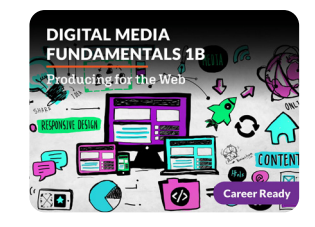

Let's polish your digital media skills and help you learn all about web design. Incorporate your creative ideas into websites and discover the basics of marketing to understand how your work can be used effectively. **[LEARN MORE >](https://edynamiclearning.com/course/digital-media-fundamentals-1b-producing-for-the-web/)**

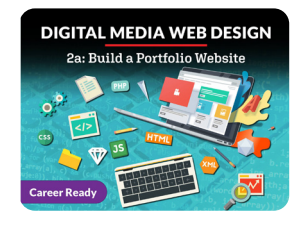

Did you know that you are consuming digital media every time you open an app or use your computer or tablet? Digital media may be a webpage, video, image, podcast, form, or more. **[LEARN MORE >](https://edynamiclearning.com/course/digital-media-web-design-2a-build-a-portfolio-website/)**

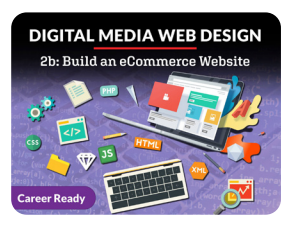

Think of the best online stores you've visited. What do you think makes them unique? **[LEARN MORE >](https://edynamiclearning.com/course/digital-media-web-design-2b-build-an-ecommerce-website/)**

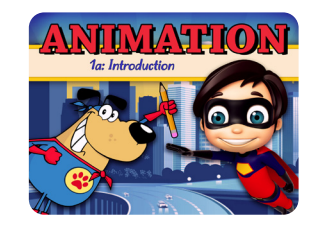

Develop your story by exploring design, the 12 principles of animation, creating a storyboard, and leveraging the tools of the trade. **[LEARN MORE](https://edynamiclearning.com/course/high-school-animation/) >**

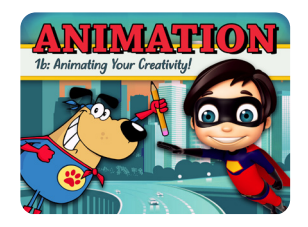

Discover 3D modeling and animation of characters. Explore the basics of human anatomy and form to apply rigging, joints, and texture. Examine rendering and lighting effects and how to apply sound. **[LEARN MORE](https://edynamiclearning.com/course/animation-1b-animating-your-creativity/) >**

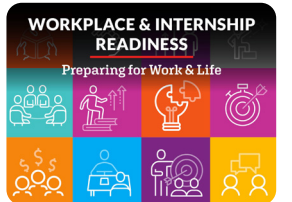

Discover how to build a well-rounded set of employability and leadership skills that allow you to guide your own career and nail your interviews. **[LEARN MORE >](https://edynamiclearning.com/course/workplace-internship-readiness/)**

## **Guide Passion to Purpose with eDynamic Learning! Example 2018 10 and 2018 10 and 2018 10 and 2019 10 and 2019 10 and 2019 10 and 2019 10 and 2019 10 and 2019 10 and 2019 10 and 2019 10 and 2019 10 and 2019 10 and 2019 1**